Realtek 11n Usb Wireless Lan Driver Utility Utorrent Windows 32bit Activation Crack .rar Final

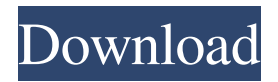

How to Install the Drivers for the Realtek Network Driver Use the Windows update to install the driver. Do not select to install the driver from the Windows 7 download page. Realtek Wireless LAN Driver. Download the latest version. Note: It may take longer than usual to connect to the Internet after installing the driver. Driver Details. Operating System. Windows 7 (32-bit). Windows 7 (64-bit). Windows 8 (64-bit). Driver Installation Copy the downloaded zip file to a system folder. Double-click the downloaded Realtek wireless LAN Driver .exe file. Click the Install button. Click to Select the appropriate location. Click to Select a Destination Folder. Click to Confirm Installation. Start the Windows 7, 8.1, Windows 10 device. Click the Start button. Click the Device Manager. Expand the Realtek Wireless LAN Networks node. Right-click the network device and select Update Driver. Select Browse My Computer for Driver Software. Click the Select a Device button. Click to Select the network adapter. Click Next. Click to accept the driver software agreement. Click to agree to the driver software agreement. Click Next. Click to agree to the driver software agreement. Click to agree to the driver software agreement. Click Next. Click to agree to the driver software agreement. Click to agree to the driver software agreement. Click to install the driver. Click to select the network connection. Follow the instructions provided by the setup program to finish the installation of the driver. Realtek Wireless LAN Driver Windows 8.1 There are 2 methods to install the drivers for the Realtek Wireless LAN Adapter in Windows 8.1. One is a manual method, and the other is automatic. Use the Windows update to install the driver. Manual way to install the driver. Open the Windows Device

Manager by selecting Start > Device Manager. Expand the Network Adapters node. Right-click the network adapter and select Update Driver. Click Browse My Computer. Click the Select a Driver to Update button. Click the Browse button. Click the device name. Click the driver to install. Click OK. Automatic way to install the driver. Open the Windows Device Manager

Realtek Wireless Lan Driver for windows 7 32 bit. Realtek Wireless Lan Driver for Windows 7., Windows 7.. and Windows 8.. Realtek RTL8188SU Wireless LAN 802.11n USB 2.0 Network Adapter. Realtek wireless lan driver download for windows 7 32 bit. Realtek wireless lan driver download for windows 7 32 bit., Windows 7.. Download Realtek Wireless Lan Driver for Windows 7 (32-bit, 64-bit). Microsoft Windows XP is a registered trademark of Microsoft Corporation. Lenovo.The LGBT community in Iran is a very small one, and a recent survey has found that it faces many difficulties in accessing HIV-related services. An anonymous interview survey conducted by researchers at the Institute for Health Policy Research at the Tehran University of Medical Sciences and Health Services and published in the International Journal of Environmental Research and Public Health found that HIV prevalence among gay men in the capital is 2%, with 15% of those surveyed admitting to having sex with men. According to the survey, HIV prevalence among the LGBT community is five times higher than that among the general population. Religion, poverty and a lack of education among the LGBT community are identified as key barriers to the provision of HIV services, as well as homosexuality itself. Poverty was identified by the researchers as a key factor affecting access to HIV treatment, with one respondent stating, "We didn't get treatment because we were poor". The survey reveals that the attitudes of health care providers towards the LGBT community were limited due to "not being aware of the subject, their limited knowledge and specific problems they face," said the report. It was also noted that "health workers are afraid of getting involved in personal matters, they do not understand the problem

and are not trained to deal with it." The study also found that 64% of LGBT people in the capital reported being out to their family, while 26% reported that they were out to their friends. As in other countries around the world, the small Iranian LGBT population is a key target of Iran's government, which has cracked down on its activities, including violence against women and men in same-sex relationships. The survey respondents said that the most common form of physical violence was verbal abuse, which was a common theme of other surveys carried out on Iranian LGBT people. One respondent said: "…people can even verbally 2d92ce491b